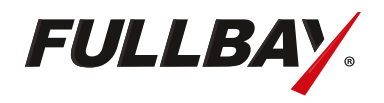

# **INTEGRATING** Fullbay with QuickBooks

# Integrating Fullbay with QuickBooks

Fullbay is a managerial accounting system, not a financial accounting system. It is built as a management tool. By integrating a shop management software, such as Fullbay, with a financial accounting system like QuickBooks, your business can increase productivity and run more efficiently by eliminating redundant data entry.

# **Does Fullbay connect to QuickBooks?**

Whether you use a Windows QuickBooks Desktop product or QuickBooks Online, it does not matter; Fullbay will connect to it.

As QuickBooks Online is a cloud-based software, any Fullbay transactions created will immediately export into your QuickBooks company file upon creation. Note, you will want to use either the Essentials or Plus versions.

QuickBooks Desktop establishes a connection through the use of Intuit's QuickBooks Web Connector. The Web Connector is a Quickbooks software application that runs on Microsoft Windows and is built into your QuickBooks. It's an intermediary that allows information to pass between Fullbay and QuickBooks financial software. Communication can be automatically scheduled or initiated at the user's convenience.

# **What information is sent to QuickBooks?**

When connected to QuickBooks, Fullbay is able to export the following transactions seamlessly. The transaction will contain all detailed information as it appears when you created it in Fullbay.

- Customer Invoices with full repair detail and vehicle information
- Customer Payments automatically applies and reconciles open invoices
- Customer Credits -
- Vendor Bills

2

- Vendor Credits
- Inventory Adjustments (Creates a journal entry to adjust accounts to record when inventory is used.)

Imagine how much time you can save by not reproducing any of these transactions.

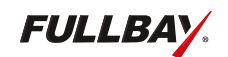

### **How does Fullbay know which QuickBooks accounts to use?**

Fullbay allows you the freedom to control the integration by mapping your Fullbay accounts and items to your customized QuickBooks General Ledger and item list settings. Fullbay accounts drive what goes on a vendor bill, while items drive what goes on a customer invoice.

As an example, a typical repair shop using Fullbay would set up their QuickBooks accounts as follows.

#### **Revenue**

- Labor income
- Parts income
- Sublet income
- Shop supplies income
- Service call income

#### **Cost of Goods Sold**

- Cost of labor
- Cost of parts
- Cost of parts (tax)
- Cost of sublet
- Cost of shop supplies
- Cost of service call

#### **Other necessary functional accounts**

- Accounts Receivable
- Undeposited Funds
- **Inventory Asset**

Default Items used on customer invoices and credits would appear as follows.

• Labor

• Parts

Shop Supplies

Sublet labor

**Mileage** 

- Service Call
- Miscellaneous

Though you'll find it best to keep your financials simple and sharp, you can add additional accounts and items to help you gain further detail on your costs. For example, if you need to track the cost and income of tires separately from other parts, you could add an account called "Cost of Tires" and an item called "Tires".

# **What else will be mapped?**

Fullbay customer and vendor lists will need to be directly linked or mapped to your QuickBooks customer and vendor lists. Once your customer and vendor lists from QuickBooks are created or imported into Fullbay, you can simply connect them with the click of a button.

As you add new customers, Fullbay has the ability to create a QuickBooks customer for you. Simply select the option, Create In QuickBooks. The customer name will be added to your QuickBooks customer list for you. This ability is permission based and can be turned on or off as designed in your user roles.

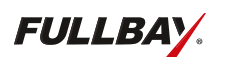

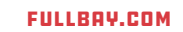

- Sublet parts
	- - -

# **What other functions are there with a Fullbay QuickBooks integration?**

#### **Class and Location Tracking**

Fullbay has the ability to track classes using a hierarchy applied to specific transactions. If you are connected to QuickBooks Online, you will also see location tracking as an option.

#### **Tax locations**

You can create multiple tax locations in Fullbay to match any tax rates set up in QuickBooks. The tax location can be a combined or group rate that will drop into a corresponding rate in your QuickBooks sales tax liability report. In Fullbay, these rates can be assigned to Shop, Customer, Unit Type and Unit. And for shops that pay tax on part purchases, you have the ability to receive parts on a line by line basis using multiple tax locations.

#### **Inventory**

Whether you have one or multiple shop inventories, Fullbay will keep your inventory balance on track and in sync with the inventory asset balance residing in QuickBooks. You can verify this just as you would your bank statement through regular inventory reconciliations when you verify all individual inventory adjustment entries in QuickBooks, line by line.

Watch as your transactions drop automatically into QuickBooks keeping your shop financials running more efficiently, saving you time, energy, and money to spend doing what you love most.

#### **For more information, please visit some of the articles we wrote on this topic.**

<https://www.fullbay.com/truck-shop-financials> <https://www.fullbay.com/diesel-repair-shops-use-quickbooks>

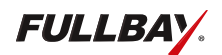

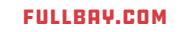